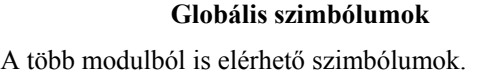

A globális szimbólumok teszik lehetővé, hogy a programjainkat modulokra bontva készítsük el. Az egyes modulok közötti kapcsolatot a globális szimbólumok jelentik.

Máté: Assembly programozás 11. előadás 1

### **Globális szimbólumok**

Ha egy szimbólumot globálissá kívánunk tenni, akkor **PUBLIC**-ká kell nyilvánítanunk annak a modulnak az elején, amelyben a szimbólumot definiáljuk:

#### **PUBLIC sz1[, sz2...]**

Azokban a modulokban, amelyekben más modulban Azokban a modulokban, amelyekben más definiált szimbólumokat is használni szeretnénk, az ilyen szimbólumokat **EXTRN**-né kell nyilvánítanunk:

### **EXTRN sz1:típus1[, sz2:típus2...]**

```
Máté: Assembly programozás 11. előadás 2
```
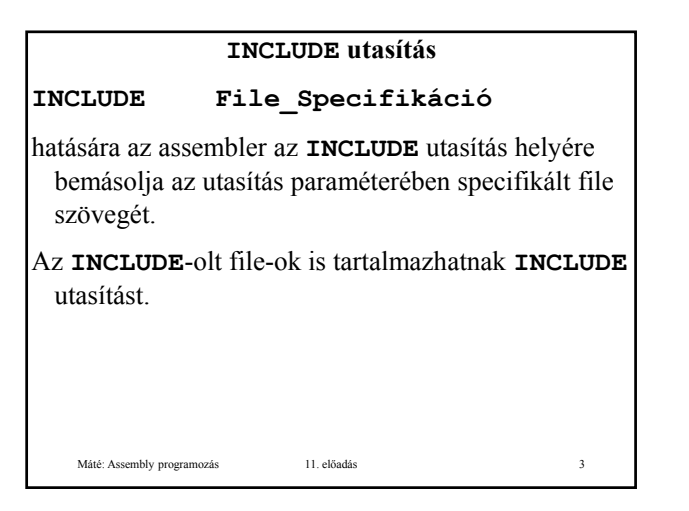

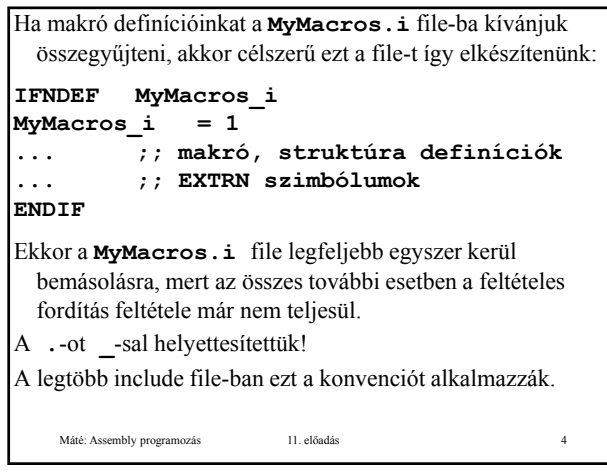

### **Lista vezérlési utasítások TITLE cím**

A fordítás során keletkező lista minden oldalán megjelenik ez a **cím**. Egy modulon belül csak egyszer alkalmazható.

## **SUBTITLE alcím**

Máté: Assembly programozás 11. előadás 5

Többször is előfordulhat egy modulon belül. A program lista minden oldalán – a cím alatt – megjelenik az utolsó **SUBTITLE** utasításban megadott **alcím**.

# **PAGE [op1][,op2]** Paraméter nélkül lapdobást jelent. Ha egyetlen paramétere van és az egy **+** jel, akkor a

- fejezet sorszámát növeli eggyel, és a lapszámot **1**-re állítja.
- Ettől eltérő esetekben **op1** az egy lapra írható sorok (**10**≤ **1**≤**255**) **2** b í h tó k kt k **op1**), **op2**az egy sorba írható karakterekszámát jelenti (**60**≤**op2**≤**132**).
	- Ha valamelyik paramétert nem adjuk meg, akkor természetesen nem változik a korábban beállított értéke.

A sorok száma kezdetben **66**, a karaktereké **80**.

Máté: Assembly programozás 11. előadás 6

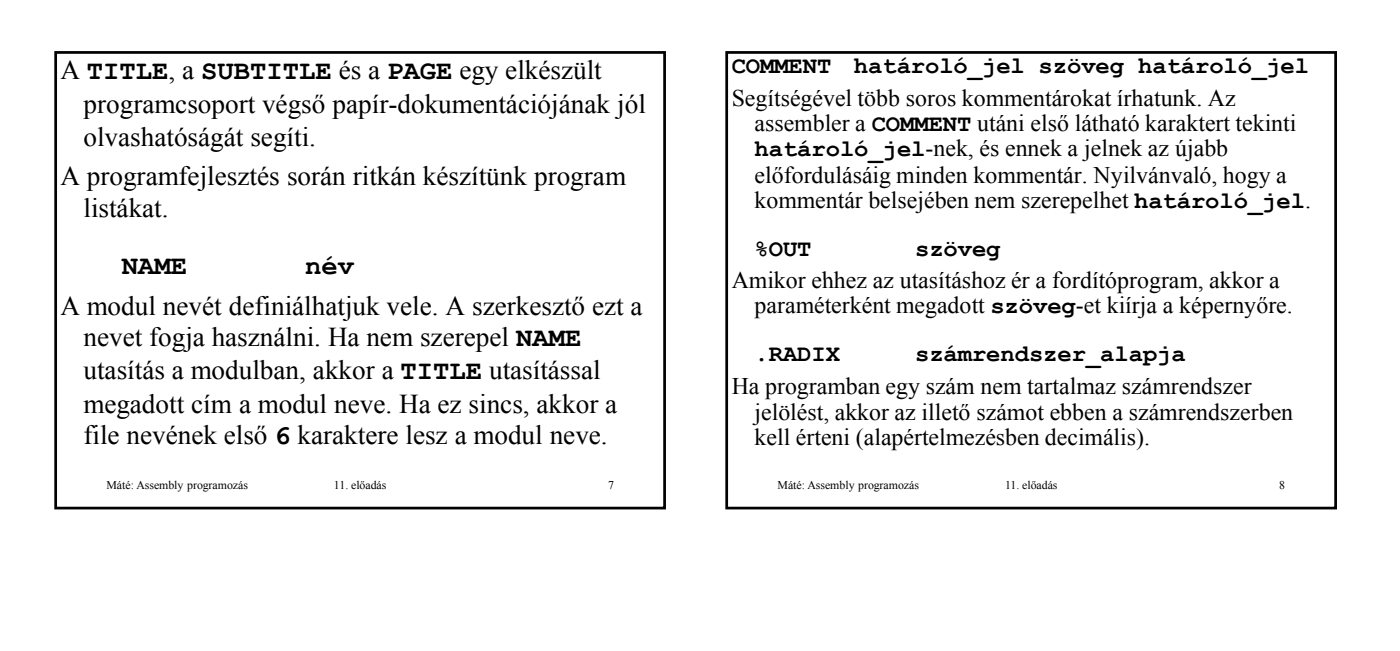

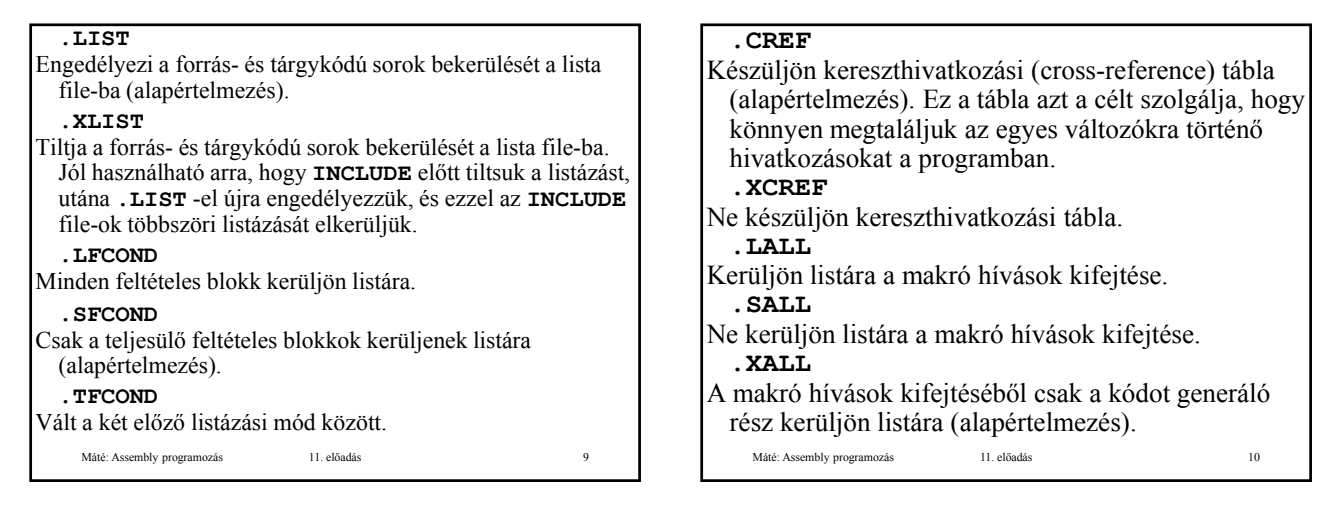

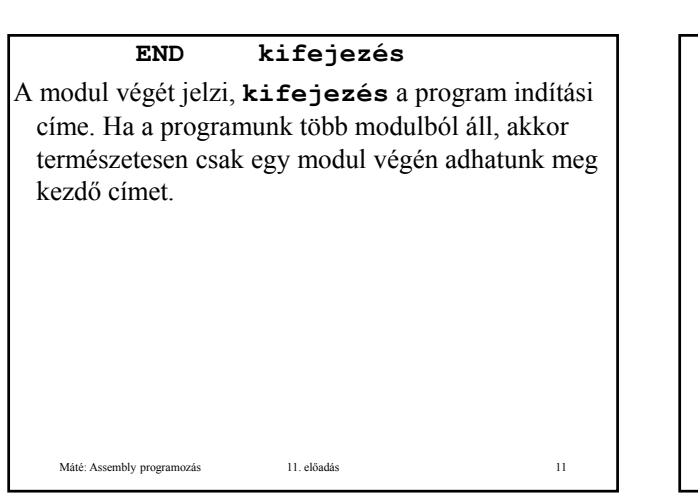

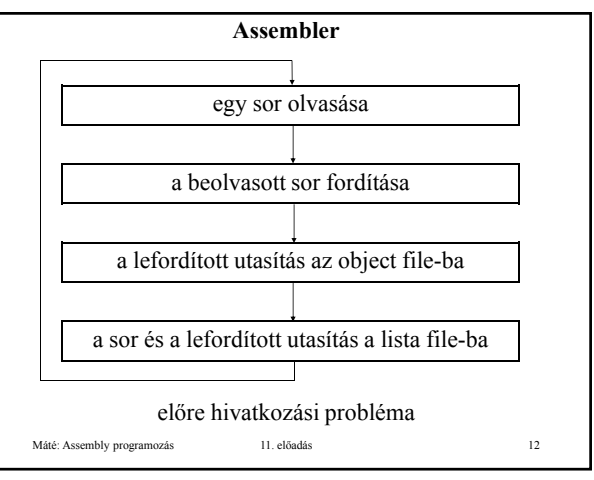

## **Megoldási lehetőség:**

- Az assembler kétszer olvassa a program szövegét (két menet). Az első menet célja összegyűjteni, táblázatba foglalni a szimbólum definíciókat, így a második menet idején már minden (a programban definiált) szimbólum ismert, tehát a második menetben már nem jelentkezik az előre hivatkozási probléma.
- Valahogy megpróbálni a fordítást egy menetben Késleltetni a Valahogy megpróbálni a fordítást egy menetben. Késleltetni fordítást ott, ahol előre hivatkozás van, pl. táblázatba tenni a még le nem fordított részeket. A menet végén már minden szimbólum ismert, ekkor feldolgozni a táblázatot. Esetleg minden szimbólum definíciót követően azonnal feldolgozni a szimbólumra vonatkozó korábbi hivatkozásokat.

Máté: Assembly programozás 11. előadás 13

Mindkét esetben szükség van szimbólum tábla készítésére, de az utóbbi megoldásban a még le nem fordított utasítások miatt is szükség van táblázatra. További nehézséget jelent, hogy nem sorban készülnek el a tárgy kód (object code) utasításai, ezért ezeket pl. listába kell helyezni, majd rendezni a listát, és csak ezután történhet meg az object és a lista file elkészítése.

Manapság a legtöbb assembler két menetben működik.

Máté: Assembly programozás 11. előadás 14

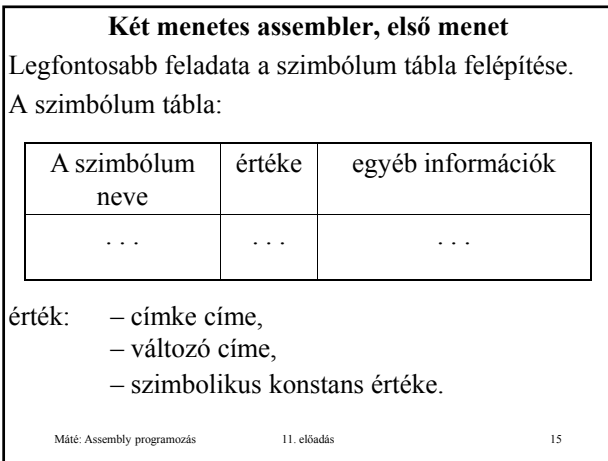

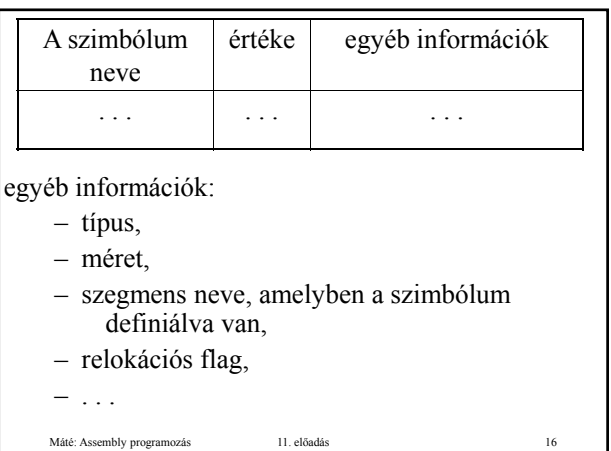

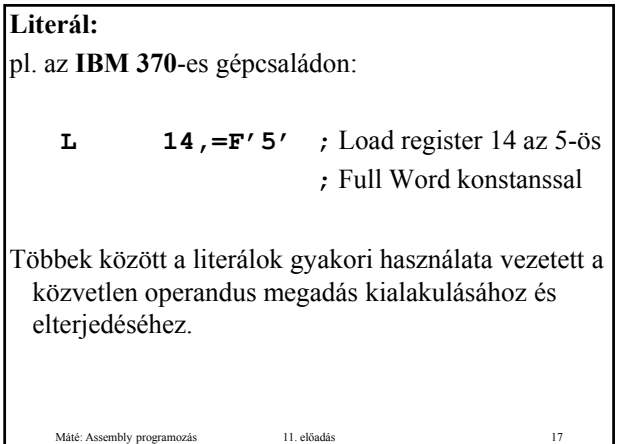

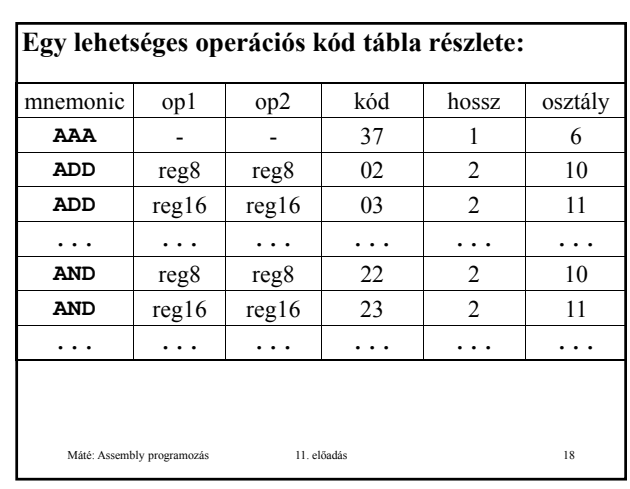

```
procedure ElsőMenet; {1. menet, vázlat}
const méret = 8; EndUtasítás = 99;
var 
 HelySzámláló, osztály, hossz, kód: 
    integer;
  VanInput: boolean;
  szimbólum, literál, mnemo:
     array[1..méret] of char;
  sor: array[1..80] of char;
   Máté: Assembly programozás 11. előadás 19
begin
  Előkészítés;
  TáblákIinicializálása;
  HelySzámláló := 0;
  VanInput = true;
```

```
while VanInput do begin {sorok feldolgozása}
 SorOlvasás(sor); 
 Megőrzés(sor);
 if NemKomment(sor) then begin {nem kommentár}
   SzimbólumDef(sor, szimbólum);
   if szimbólum[1] \diamond ' ' then
                           {szimbólum definíció}
      ÚjSzimbólum(sor,szimbólum, HelySzámláló);
   LiterálKeresés(sor, literál);
  Máté: Assembly programozás 11. előadás 20
   if literál[1] <> ' ' then
     ÚjLiterál(literál);
   hossz := 0;
   OpKódKeresés(sor, mnemo);
   OpKódTáblában(sor, mnemo, osztály, kód);
```

```
if osztály < 0 then {nem létező utasítás}
       PszeudoTáblában(sor,mnemo, osztály, kód);
     if osztály < 0 then HibásOpKód;
     hossz := típus(osztály); {utasítás hossza}
     HelySzámláló := HelySzámláló + hossz;
     if osztály = EndUtasítás then begin
       VanInput := false;
       LiterálTáblaRendezés;
       DuplikátumokKiszűrése;
   Máté: Assembly programozás 11. előadás 21
       Lezárások;
     end; {if osztály = }
   end; {nem kommentár}
 end; { while VanInput }
end; {1. menet}
```